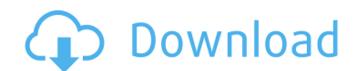

# Adobe Photoshop CS5 Crack

1. Photoshop for Beginners The first thing you need to do is to download Photoshop. With access to a Mac or PC and a stable Internet connection you can get Photoshop in three to four hours. This includes downloading the images to work on, setting up a user account, and starting up the application. You can follow these links to get started. Here are some tips for beginners: Turn of Automatic Enhancements. If you want to edit pictures in Photoshop with more limited tools, turn off some of the automatic features, such as "Sharpen," "Reduce Noise" and "Remove Dust." Turn on "Show All" and adjust the controls manually. Turn on Subtract Background. Click on the "Image" tab and then click on "Adjustments." Turn on the "Subtract Background" setting. This will make the background transparent. Turn on "Working With the Negative" setting to flip the background image. Find out what the dimensions of the image. Look through the list of tutorials to see if one of them is the type of tutorial you're looking for. If you're stuck, the Photoshop forums will help. Or if that doesn't work, you can get a lot of help from MacRumors forums or Adobe forums. 2. Working With Layers Layers are important. Most of the image-editing features in Photoshop work with layers. This is the important thing to remember. If you don't have layers, you're going to have a lot of trouble. A layer is a group of pixels that appear on a separate layer in the Photoshop file. You can manipulate each layer independently. Layers are like paper sheets. One image can be on top of another. Or, as in the case of Photoshop, several images can be on top of one another. There are two types of layers: • Solid Image Layers and texture and shape to an image. • Mask Layers - These layers can be used to mask out an image: Click the triangle next to the photo icon in the upper right corner of the program. • Arrange the layers: Click on the icon

#### Adobe Photoshop CS5 Crack +

With Photoshop Elements you can use all the basic painting, drawing, and editing tools that you're accustomed to use in a graphics editor. You can also add advanced features such as red eye reduction, adjusting brush and droplet settings, color correction, compositing, and more. What's New in Photoshop Elements 15.1.4 Better looks that make it easier to find and access key features and settings. Use Shape Modes to animate and reposition your shape or object in any way you want Magnify the content in an image or video to make adjustments Adjust shapes, alignment, and position in minutes See the properties, characteristics, or history of layers or groups Create and animate warp distortion Add a 3D drop shadow Add a 3D layer style Add a 3D effect to a layer Create shapes and pens from any selection by converting pixels to path Remake your edits and create a new copy of an image with a unique layer mask that is easy to edit in other ways Adjust the white point and color temperature in a photo Add vector effects to art like starbursts and vinyl records Use Mixer Brush to blend colors from one or more layers Add a vignette effect to make the edges of an image more dramatic Rename an image or group of images Layer filters can be shared Add a project folder for workflow management Adjust image size, alignment, and resolution Have even more reasons to upgrade Get more from your software and hardware with your subscription includes: More content for teachers, artists, designers, and hobbyists to advance their photography or graphic arts skills with. Instant access to new features and updates. Get the latest version of Photoshop Elements at any time. Have even more reasons to upgrade. LessLogin Asian American Art Museum's collection of historic art and artifacts traces the complex, often contradictory, cultural identities and histories of peoples of Chinese, Japanese, Korean and Southeast Asian backgrounds. For example, the collection includes historic photographs, documents and at from the early Chinese Students' and Sch

### Adobe Photoshop CS5 License Keygen Free Download [March-2022]

Q: How to execute JS code only when Angular directive gets focus? I have an Angular directive: app.directive('myText', function() { return { restrict: "A", replace: true, templateUrl: "some/path", controller: function(scope, element, attrs, ctrl) { var input = element.find('input'); input.focus(function() { var caret = input.caret(); var position = input.val().length + caret; input.val(input.val().substring(0, position)); input.caret(position); }); } }; }); This directive is meant to replace the contents of the text field to which it is applied. It does it by setting the input content to a substring and then placing the caret after the replaced text. Now the problem is, that when the text field gets focus for the first time, Angular performs the digest loop in which the scope has its value updated - all right. Now what i want is, that the first focus of the input field triggers Angular to perform the digest loop and after that, the text field gets the input. Any ideas? A: I found a solution. In fact, i have two text fields, a parent and a child. Both of them have my directive in turn contains the focus() function. However, the caret was resetting back to the beginning of the text field. So what

#### What's New in the Adobe Photoshop CS5?

Play video content Exclusive TMZ.com 1:36 PM PT -- Here's the footage from TMZ Sports. A fight broke out on set on the set of a new episode of 'Saturday Night Live' on Tuesday.

Multiple sources tell TMZ there was an argument between cast members over Robert Smigel's tenure as the show's head writer. It's not clear what led to the argument... but the fight reportedly ended when one of the cast members threw a stunt-double. There's a distinct possibility the guy who allegedly threw the guy is cast member Fred Armisen. Armisen and his "SNL" cast mate Bill Hader went to the hospital Tuesday to get checked out after the alleged brawl. Watch the news conference below:Q: What is the function of 'que' in this sentence? I am interested in the role of que in this sentence: Si el món dona als seus dones i el últim deixa la vida que són pro-èstes. I understand it as meaning "that which gives life." And I can definitely fill in the gaps with other words (like que 'that'), but I'm curious about the meaning of que and the role it plays. Is it a clause and not really a 'que' as one would normally think? If so, does it fit better in the text after 'que' or in the 'que' itself? A: The translation you give is the best possible. Note that this is a paraphrase of a famous quote from Shakespeare: Had I the supple body and wiry limbs of a young child, I would wish myself a swan, to be loved and cared for by a king, and, to bequeath and leave the world, the lands and lordships I love and am honourably bound to. Note that que is not a clause but a conjunctive adverb, and that ser is an adjective that modifies que. (The sentence without ser would be too complicated, and we often leave out the articles in colloquial speech). It means that the phrase pode ser (can be) followed by the

## **System Requirements For Adobe Photoshop CS5:**

\* Windows XP SP3 \* OpenGL 1.5 \* Intel i5 2500k \* 16GB RAM \* CPU & GPU are separate \* 256MB VRAM \* 1GB+ RAM or more (Steam will recommend it) \* 1080p \* Intel HD 4000 \* Intel HD 5000 \* ASIO Audio \* 2X PCM \* DVD Drive \* USB keyboard & mouse \* USB Audio device \* DirectX 9.0c compatible video card

https://nearbyhostels.com/wp-content/uploads/2022/06/vangen.pdf

http://www.male-blog.com/2022/06/30/photoshop-cs5-free-download-updated-2022/

https://greenearthcannaceuticals.com/adobe-photoshop-2022-version-23-4-1-crack-file-only-full-version-download-3264bit-2022/

https://www.careerfirst.lk/sites/default/files/webform/cv/betuomar107.pdf

https://www.golfmotion.com.au/sites/default/files/webform/ranfhale519.pdf

https://hotflushclub.com/wp-content/uploads/2022/06/Photoshop 2022 Version 232.pdf

https://pharmatalk.org/upload/files/2022/06/91UzbyhfSlVGuzbCLpYp 30 061923c809cda9a5428120dae1ddefb0 file.pdf

https://www.careerfirst.lk/sites/default/files/webform/cv/Photoshop-2021 16.pdf

https://2z31.com/photoshop-2021-version-22-4-crack-patch/

http://www.danielecagnazzo.com/?p=25268 https://alloccasionsdecor.com/blog/adobe-photoshop-2021-version-22-1-1-win-mac/

https://mandarinrecruitment.com/system/files/webform/fesbai597.pdf

https://kisacoresearch.com/sites/default/files/webform/beauty\_money\_submissions/adobe-photoshop-2021-version-224.pdf

https://damp-crag-76082.herokuapp.com/ansehast.pdf

http://agrojdelnorte.com/?p=3067

https://disruptraining.com/blog/index.php?entryid=2739

https://marketstory360.com/cuchoast/2022/06/Adobe Photoshop 2021 Version 2231 Serial Number Free For Windows 2022.pdf

https://ancient-fortress-72101.herokuapp.com/embatah.pdf

https://girres4008s.wixsite.com/clannomeri/post/photoshop-keygen-serial-number-full-torrent-32-64bit

https://fsecan.ca/blog/index.php?entryid=2110